### **Linking, File I/O** CSE 333 Winter 2020

**Instructor:**Justin Hsia

#### **Teaching Assistants:**

Andrew Hu **Austin Chan** Brennan Stein Cheng Ni **Cosmo Wang** Diya Joy Rehaan Bhimar **Renshu Gu** Travis McGaha Zachary Keyes

Guramrit Singh Mengqi Chen Pat Kosakanchit

## **Administrivia**

- Exercise 5 posted yesterday, due Wednesday
- Exercise 6 posted today, also due Wednesday
- $\frac{\partial^2 u}{\partial x^2}$  Homework 1 due next Thursday (1/23)
	- Watch that HashTable doesn't violate the modularity of LinkedList
	- Watch for pointer to local (stack) variables
	- *Draw memory diagrams!*
	- Use a debugger (*e.g.* gdb) and valgrind
	- Please leave "STEP #" markers for graders!
	- Late days: don't tag  $hw1-f$  inal until you are really ready
	- Extra Credit: if you add unit tests, put them in a new file and adjust the Makefile

### **Lecture Outline**

- **Visibility of Symbols**
	- **extern, static**
- File I/O with the C standard library
- C Stream Buffering

#### **Namespace Problem**

- If we define a global variable named "counter" in one C file, is it visible in a different C file in the same program?
	- Yes, if you use *external linkage*
		- The name "counter" refers to the same variable in both files
		- The variable is *defined* in one file and *declared* in the other(s)
		- •When the program is linked, the symbol resolves to one location
	- $\mathcal{L}^{\text{max}}_{\text{max}}$  No, if you use *internal linkage*
		- The name "counter" refers to a different variable in each file
		- The variable must be *defined* in each file
		- •When the program is linked, the symbols resolve to two locations

## **External Linkage**

- extern makes a *declaration* of something externallyvisible
	- Works slightly differently for variables and functions...

```
#include <stdio.h>
// A global variable, defined and
// initialized here in foo.c.
// It has external linkage by
// default.
int counter = 1;
int main(int argc, char** argv) {
 printf("%d\n", counter);
 bar();
 printf("%d\n", counter);
  return 0;
}
```

```
#include <stdio.h>
// "counter" is defined and 
// initialized in foo.c.
// Here, we declare it, and
// specify external linkage
// by using the extern specifier.
extern int counter;
void bar() {
  counter++;
  printf("b): counter = <math>\frac{d}{n}.
         counter);
```
}

## **Internal Linkage**

\* static (in the global context) restricts a definition to visibility within that file

#### #include <stdio.h>

}

```
// A global variable, defined and
// initialized here in foo.c.
// We force internal linkage by
// using the static specifier.
static int counter = 1;
```

```
int main(int argc, char** argv) {
 printf("%d\n", counter);
 bar();
 printf("%d\n", counter);
  return 0;
```
#### #include <stdio.h>

```
// A global variable, defined and
// initialized here in bar.c.
// We force internal linkage by
// using the static specifier.
static int counter = 100;
```

```
void bar() {
  counter++;
  printf('b): counter = <math>\frac{d}{n}.
           counter);
}
```
foo.c

## **Function Visibility**

```
// By using the static specifier, we are indicating
      // that foo() should have internal linkage. Other
      // .c files cannot see or invoke foo().
      static int foo(int x) {
        return x*3 + 1;
      }
      // Bar is "extern" by default. Thus, other .c files
      // could declare our bar() and invoke it.
      int bar(int x) {
        return 2*foo(x);
\mathsf{bar.c} \left[ \ \ \right]
```
#### #include <stdio.h>

```
extern int bar(int x); // "extern" is default, usually omit
        int main(int argc, char** argv) {
         printf("d\nu", bar(5));return 0;
main.c
     c \{\ \}
```
## **Linkage Issues**

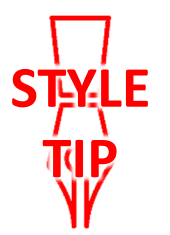

- ↓ Every global (variables and functions) is extern by default
	- **STATE** Unless you add the static specifier, if some other module uses the same name, you'll end up with a collision!
		- Best case: compiler (or linker) error
		- •Worst case: stomp all over each other
- It's good practice to:
	- Use static to "defend" your globals
		- Hide your private stuff!
	- $\mathcal{L}_{\mathcal{A}}$  Place external declarations in a module's header file
		- Header is the public specification

## **Static Confusion…**

- C has a *different* use for the word "static": to create a persistent *local* variable
	- The storage for that variable is allocated when the program loads, in either the  $\,.\, {\rm data}$  or  $\,.\, {\rm bss}$  segment
	- Retains its value across multiple function invocations

```
void foo() {
  static int count = 1;
 printf("foo has been called %d times\n", count++);
}
void bar() {
  int count = 1;
 printf("bar has been called %d times\n", count++);
}
int main(int argc, char** argv) {
 foo(); foo(); bar(); bar(); return 0;
```
static\_extent.c

## **Additional C Topics**

- Teach yourself!
	- **STATE man pages** are your friend!
	- **STATE**  String library functions in the C standard library
		- #include <string.h>
			- strlen(), strcpy(), strdup(), strcat(), strcmp(), strchr(), strstr(), …
		- #include <stdlib.h> or #include <stdio.h>
			- atoi(), atof(), sprint(), sscanf()
	- **STATE**  How to declare, define, and use a function that accepts a variablenumber of arguments (varargs)
	- unions and what they are good for
	- enum<sup>s</sup> and what they are good for
	- Pre- and post-increment/decrement
	- Harder: the meaning of the "volatile" storage class

### **Lecture Outline**

- Visibility of Symbols
	- $\mathcal{L}_{\mathcal{A}}$ extern, static
- **File I/O with the C standard library**
- C Stream Buffering

**This is essential material for the next part of the project (hw2)**!

# **File I/O**

- We'll start by using C's standard library
	- **These functions are part of glibc on Linux**
	- **STATE** They are implemented using Linux system calls (POSIX)
- C's stdio defines the notion of a stream
	- A sequence of characters that flows **to** and **from** a device
		- Can be either *text* or *binary*; Linux does not distinguish
	- Is buffered by default; libc reads ahead of your program
	- Three streams provided by default: stdin, stdout, stderr
		- You can open additional streams to read and write to files
	- **C** streams are manipulated with a  $FILE*$  pointer, which is defined in stdio.h

## **C Stream Functions (1 of 2)**

- Some stream functions (complete list in stdio.h):
	- $\mathbb{R}^n$  FILE\* **fopen**(filename, mode); FILE\* **fopen**(filename, mode);
		- •Opens a stream to the specified file in specified file access mode
	- $\mathcal{L}_{\mathcal{A}}$  int **fclose**(stream); int **fclose**(stream);
		- Closes the specified stream (and file)

 $\mathcal{L}^{\mathcal{A}}$ int **fprintf**(stream, format, ...); int **fprintf**(stream, format, ...);

• Writes a formatted C string

– **printf**(...); is equivalent to **fprintf**(stdout, ...);

- $\mathcal{L}_{\mathcal{A}}$  int **fscanf**(stream, format, ...); int **fscanf**(stream, format, ...);
	- Reads data and stores data matching the format string

## **C Stream Functions (2 of 2)**

- Some stream functions (complete list in stdio.h):
	- $\mathbb{R}^n$  FILE\* **fopen**(filename, mode); FILE\* **fopen**(filename, mode);
		- •Opens a stream to the specified file in specified file access mode
	- $\mathbb{R}^n$  int **fclose**(stream); int **fclose**(stream);
		- Closes the specified stream (and file)
	- $\mathcal{L}_{\mathcal{A}}$ **I** size\_t fwrite(ptr, size, count, stream);
		- Writes an array of *count* elements of *size* bytes from *ptr* to *stream*
	- $\mathcal{L}_{\mathcal{A}}$ **I**|size\_t fread(ptr, size, count, stream);
		- Reads an array of *count* elements of *size* bytes from *stream* to *ptr*

## **C Stream Error Checking/Handling**

- Some error functions (complete list in stdio.h):
	- $\mathcal{L}_{\mathcal{A}}$  void **perror**(message); void **perror**(message);
		- $\bullet$  Prints message followed by an error message related to errno to stderr
	- $\mathbb{R}^n$  int ferror(stream); int **ferror**(stream);
		- • Checks if the error indicator associated with the specified stream is set

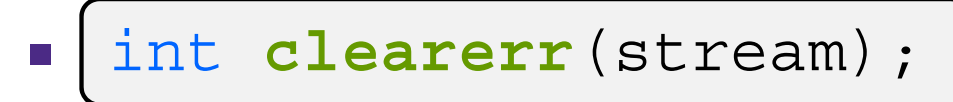

• Resets error and EOF indicators for the specified stream

...

## **C Streams Example**

cp\_example.c

```
#include <stdio.h>
#include <stdlib.h>
#include <errno.h>
#define READBUFSIZE 128
int main(int argc, char** argv) {
  FILE *fin, *fout;
  char readbuf [READBUFSIZE];
  size t readlen;
  if (argc != 3) {
    fprintf(stderr, "usage: ./cp_example infile outfile\n");
    return EXIT_FAILURE; // defined in stdlib.h
  }
  // Open the input file
  fin = fopen(argv[1], "rb"); // "rb" -> read, binary mode
  if (fin == \texttt{NULL)} \{perror("fopen for read failed");
    return EXIT_FAILURE;
  }
```
### **C Streams Example**

#### cp\_example.c

```
int main(int argc, char** argv) {
  ... // previous slide's code
  // Open the output file
  fout =fopen(argv[2], "wb"); // "wb" -> write, binary mode
  if (fout == \text{NULL}) {
   perror("fopen for write failed");
    fclose(fin);
    return EXIT_FAILURE;
  }
  // Read from the file, write to fout
  while ((readlen =fread(readbuf, 1, READBUFSIZE, fin)) > 0) {
    if (fwrite(readbuf, 1, readlen, fout) < readlen) {
      perror("fwrite failed");
      fclose(fin);
      fclose(fout);
      return EXIT_FAILURE;
    }
  }
      ... // next slide's code
}
```
## **C Streams Example**

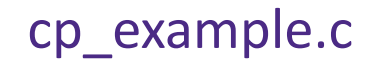

```
int main(int argc, char** argv) {
  ... // two slides ago's code
  ... // previous slide's code
 // Test to see if we encountered an error while reading
  if (ferror(fin)) {
   perror("fread failed");
   fclose(fin);
   fclose(fout);
    return EXIT_FAILURE;
 }
 fclose(fin);
 fclose(fout);
  return EXIT_SUCCESS;
}
```
### **Lecture Outline**

- Visibility of Symbols
	- extern, static
- File I/O with the C standard library
- **C Stream Buffering**

## **Buffering**

- \* By default, stdio uses buffering for streams:
	- Data written by **fwrite**() is copied into a buffer allocated by stdio inside your process' address space
	- As some point, the buffer will be "drained" into the destination:
		- When you explicitly call **fflush**() on the stream
		- When the buffer size is exceeded (often 1024 or 4096 bytes)
		- For stdout to console, when a newline is written (*"line buffered"*) or when some other function tries to read from the console
		- When you call **fclose**() on the stream
		- When your process exits gracefully (**exit**() or return from **main**())

## **Why Buffer?**

- Performance avoid disk accesses
	- **STATE**  Group many small writes into a single larger write

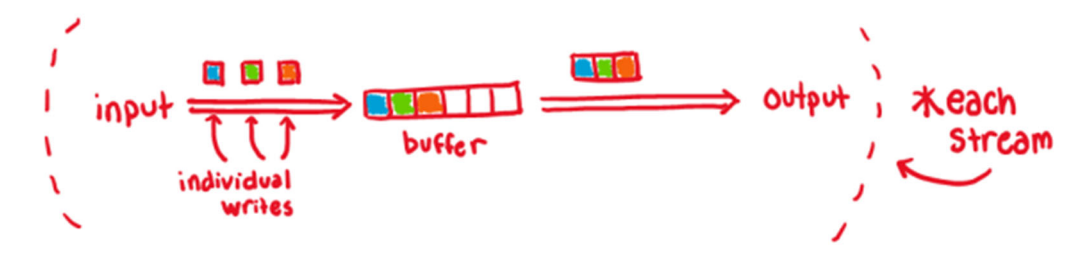

Disk Latency = <a> (Jeff Dean from LADIS '09)

#### Convenience – nicer API

We'll compare C's **fread**() with POSIX's **read**()

#### Numbers Everyone Should Know

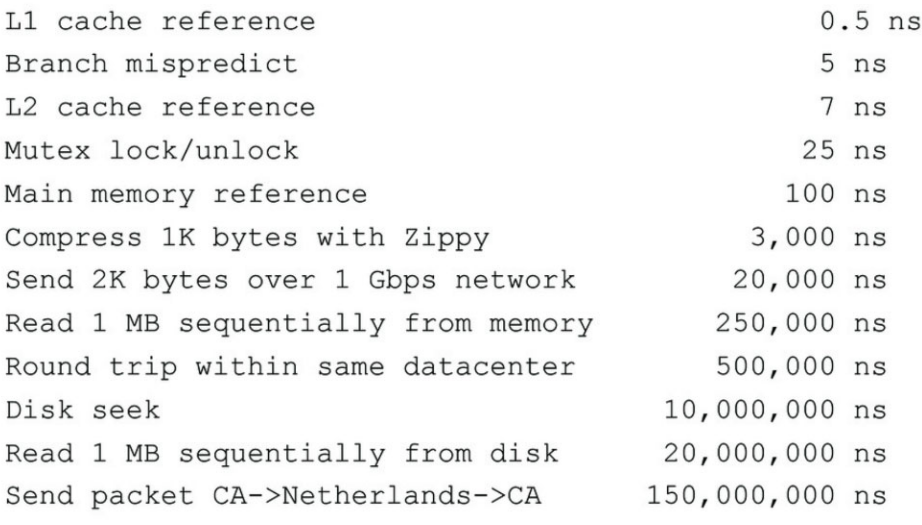

## **Why NOT Buffer?**

- $\frac{1}{2}$  Reliability – the buffer needs to be flushed
	- Loss of computer power = loss of data
	- "Completion" of <sup>a</sup> write (*i.e.* return from **fwrite**()) does not mean the data has actually been written
		- What if you signal another process to read the file you just wrote to?
- Performance buffering takes time
	- Copying data into the stdio buffer consumes CPU cycles and memory bandwidth
	- **Service Service**  Can potentially slow down high-performance applications, like a web server or database (*"zero-copy"*)
- When is buffering faster? Slower?

## **Disabling C's Buffering**

- Explicitly turn off with **setbuf**(stream, NULL)
- $\frac{1}{2}$  Use POSIX APIs instead of C's
	- No buffering is done at the user level
	- We'll see these soon
- But… what about the layers below?
	- The OS caches disk reads and writes in the file system *buffer* cache
	- **Disk controllers have caches too!**

#### **Extra Exercise #1**

- Modify the linked list code from Lecture 4 Extra Exercise #3
	- $\mathcal{L}_{\mathcal{A}}$  Add static declarations to any internal functions you implemented in linkedlist.h
	- Add a header guard to the header file

### **Extra Exercise #2**

- Write a program that:
	- Uses argc/argy to receive the name of a text file
	- **Service Service** Reads the contents of the file a line at a time
	- Parses each line, converting text into a uint32 t
	- Builds an array of the parsed  $uint32$  t's
	- **Sorts the array**
	- Prints the sorted array to stdout
- Hint: use man to read about getline, sscanf, realloc, and qsort

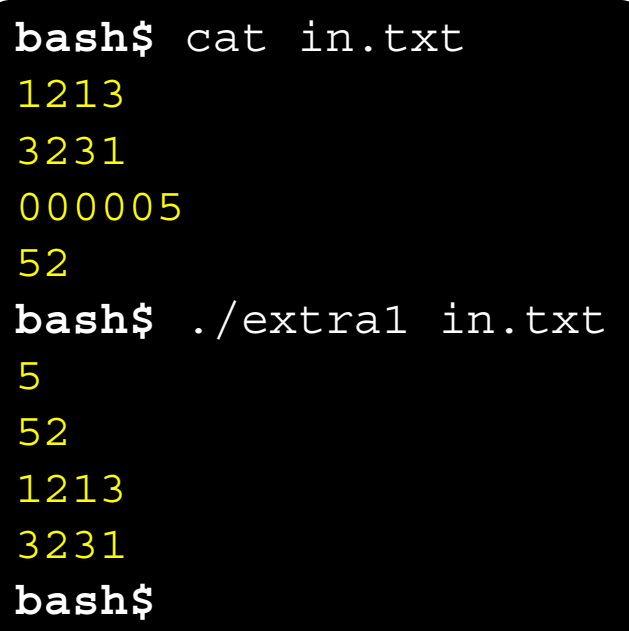

### **Extra Exercise #3**

- Write a program that:
	- **Service Service**  Loops forever; in each loop:
		- Prompt the user to input a filename
		- Reads a filenamefrom stdin
		- Opens and reads the file
		- Prints its contents to stdout in the format shown:
- $\sigma_{\rm g}^2$  Hints:
	- **Service Service Use man to read about fgets**
	- $\mathcal{L}_{\mathcal{A}}$  Or, if you're more courageous, try man 3 readline to learn about libreadline.a and Google to learn how to link to it

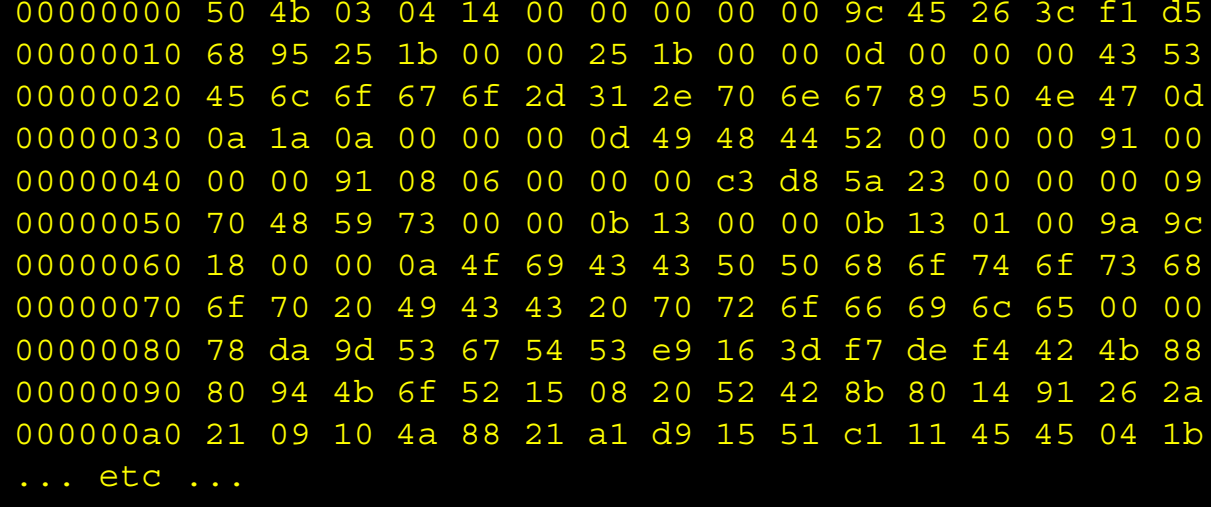